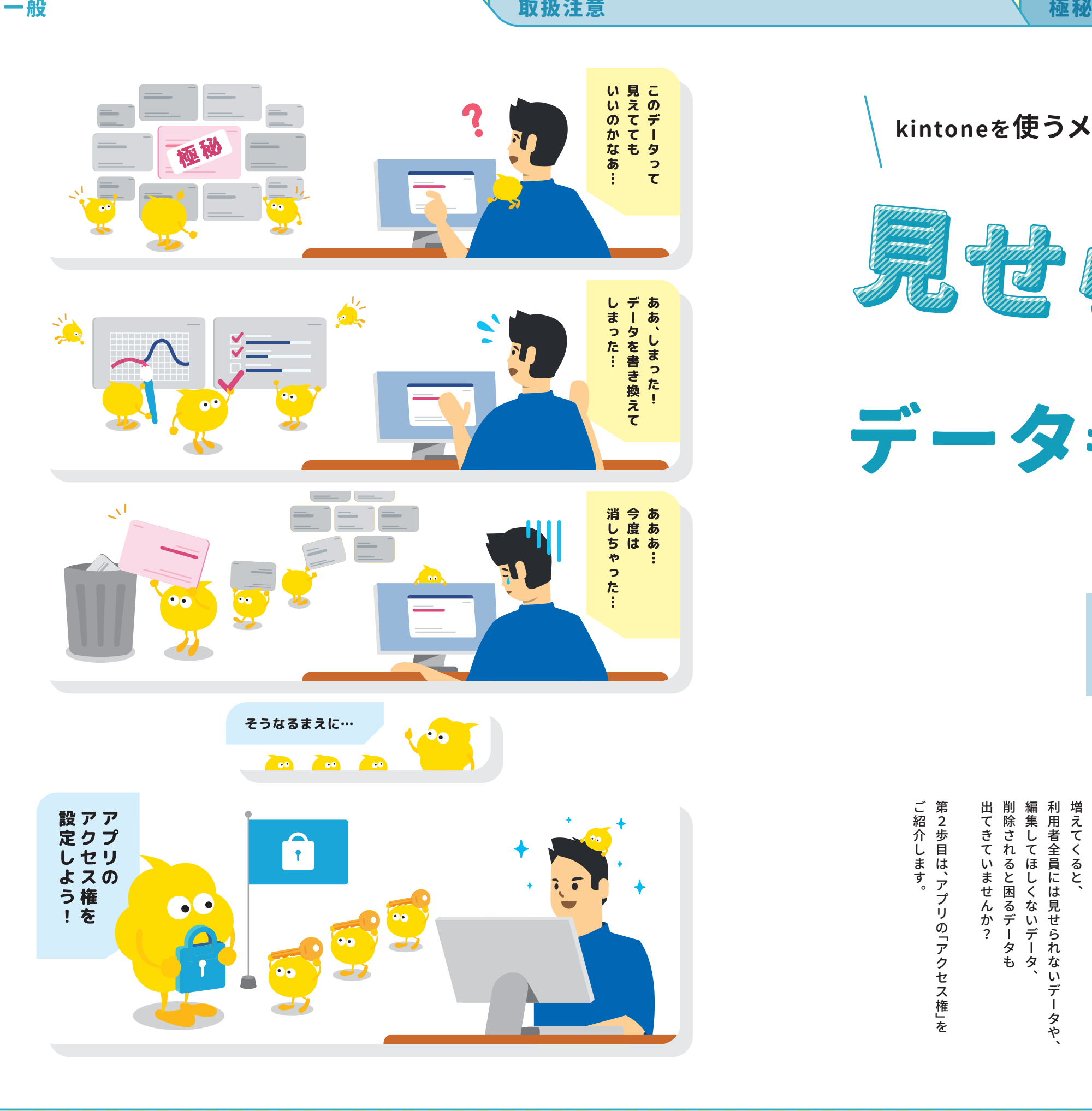

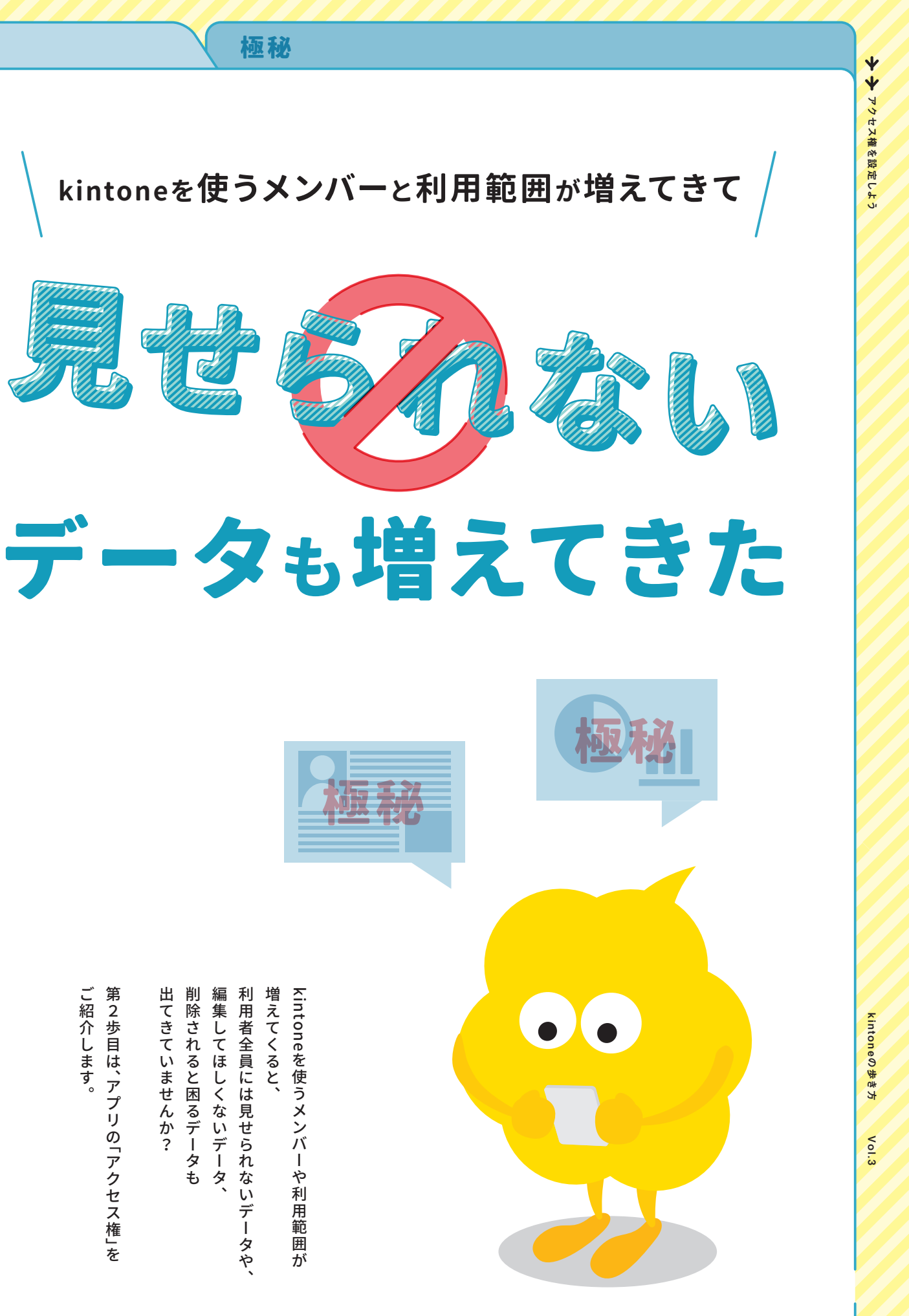

増えて 利 ールール きょうかん しゅうしょう しゅうしょう しゅうしゅう しゅうしゅう しゅうしゅう しゅうしゅう しゅうしゅう しゅうしゅう しゅうしゅうしゅうしゅうしゅうしゅうしゅうしゅうしゅうしゅうしゃ 編集してほしくないデータ︑ 利用者全員には見せられないデータや︑ 増えてくると︑ 除 用 ਤੌ 者 くると、 全員には見せられないデータや、 れ る ほ と 困るデ ないデー タも タ

ご紹介します。<br>第2歩目は、アプリの「アクセス権」を ご紹介します︒ - アプリー・コンピューター<br>- アプリー・アプリケーション<br>- アプリケーション

しゅうしょう しゅうしょう しゅうしょう しゅうしゅう しゅうしゅう しゅうしゅう しゅうしゅう しゅうしゅう しゅうしゅう しゅうしゅう しゅうしゅう しゅうしゅうしゅう しゅうしゅうしゅう

出<br>て

さて

 $\mathsf{U}$ 

ま

ごせんか?

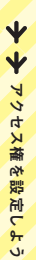

## 一 般 取扱注意 極秘

X

アクセス権を設定する

● 住所・給与

**営業部のメンバーと各部の 部長だけで閲覧したい案件管理アプリがある** Level 1 Level 1

アプリごとに

**フィールドごとに** 

アクセス権を設定する

営業部 部長 その他

んなに簡単にシステムが作 れるのか」と感動したこと を覚えています。また、 フィールドごとのアクセス 権設定は、エクセルにはな い機能だったので、重宝し

**選挙事務スタッフの募集と 庁内アンケート業務に kintoneを利用する** 一関市役所 糸数センパイ

「コードを書けなくても、こ ています。

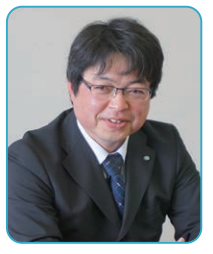

アプリの利用権限は、スタッフ の募集に関わる一部の部署に 限定した上で付与しています。 また、kintoneのアクセス権機 能なども使って、必要な項目以 外は閲覧できないように設定し ています。

「固定資産管理アプリ」で は、本部には閲覧のアクセ ス権を付与。必要に応じて 各拠点は情報へのアクセス を制限するなどkintoneの 運用面でのガバナンス体制 を考えています。

従来は、患者を取り巻く診療記録 やステークホルダーの状況、生活 情報などは院内からしかみられ ませんでした。いまは<mark>アクセス権</mark> を与えられたスタッフなら、どこ からでも見ることができるように しています。

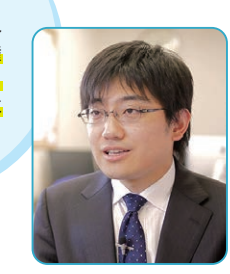

アクセス権の設定が面白くって、かなり使い込んでいます。 「kintone」では、アプリケーション/フィールド/レコード単位 で、組織/グループ/ユーザー単位に処理の種類に応じたアクセ ス権を設定することが出来ます。そのため、社員と会員では見 えるアプリケーションが異なるように設定することが可能で す。社内用のアプリケーションは、そもそも会員がログインし

た画面では存在さえ見えまいようにしています。

導入当時はセキュリティやガバナンスの観点か ら、クラウド自体が認められていませんでした。そ こで、IPアドレス制限や詳細なアクセス権限の設

定など、セキュリティについて十分担保できるこ とを念頭に、導入を強力に推し進めていきました。 **グローバルなプロジェクトでの**

**受発注から在庫管理に kintoneを利用する** KFカーバイド 北本センパイ

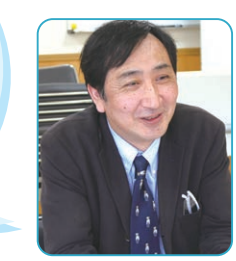

親会社側にもkintoneを一部 利用してもらっており、入荷が 遅れているオーダーについては コメント機能を使って『いつ届 くのか』という問い合わせを 行っています。その際、親会社 に見せる情報と見せない情報 は、アクセス権を使って細かく **顧客リストと社外向け情報提供サイトを** 制御しています。

**kintoneで構築している**(※取材当時) ワーク・ライフバランス 松久センパイ

**地域の医療と介護で患者の 情報共有ツールにkintoneが活躍** ゆうの森 前島センパイ

**福祉現場の介護ヘルパーと事務局の 業務コミュニケーションツールとして kintoneを展開する** 山寿会 施設長 山口センパイ

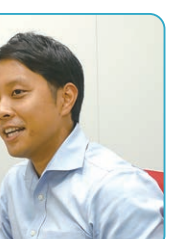

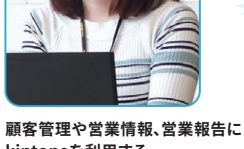

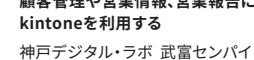

**案件管理にkintoneをフル活用** 住友商事 柏倉センパイ

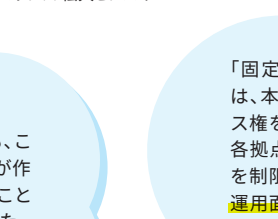

**アプリのアクセス権の種類** ● アプリ管理(アプリ自体の管理権限です) ● レコード閲覧 **● 追加 ● 編集 ● 削除 ● ファイル読み込み ● 書き出し**

• 個人情報

**る」など、レコード内の情報ごとにアクセス権の設定が可能です。 「ユーザー選択」や「作成者」などユーザーを選択できるフィールド**

**レコードのアクセス権の種類 個閲覧 図編集 図削除** 

レコードの条件ごとに **マン** インストリックセス権を設定

 $H = 838h$ ューザー/船員/  $\Box$  as

 $\Box$ E ass

**を使っている場合に、有効です。**

Level 3

PER KAR

2018年度 002 2018年度 001 2018年度 007

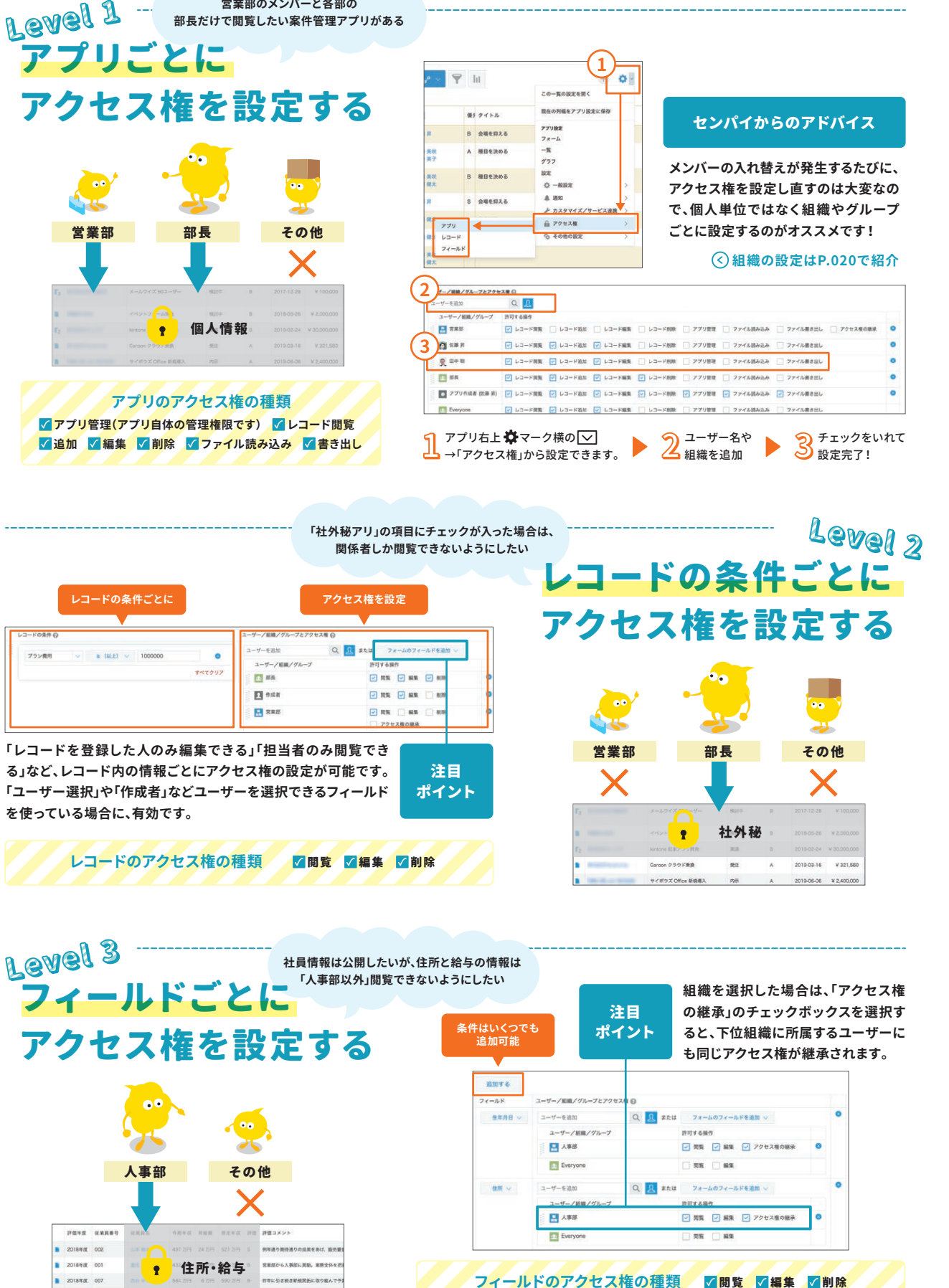

注目 ポイント

Q B aku

 $\square$  WX  $\square$  MX  $\boxed{\text{or}}$  and  $\boxed{\text{or}}$ 

 $\Box$  RR  $\Box$  RR

人事部 その他

**2**

 $\sqrt{9}$  ht

**3**

## アプリのアクセス権、優っています!

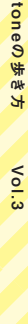

kin

の歩き方

kintoneの歩き方 Vol.3

 $\delta$ 

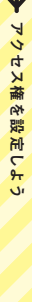